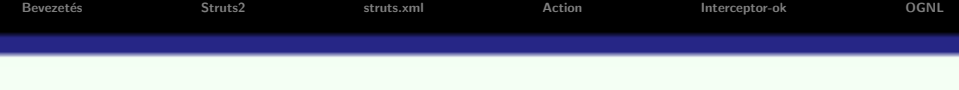

# Struts2 keretrendszer

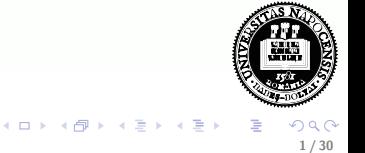

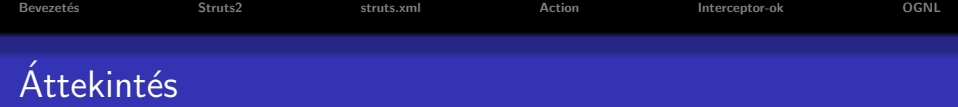

## **·** Bevezetés

- **Struts2 keretrendszer**
- **•** Action osztály
- Interceptor-ok
- **o** OGNL

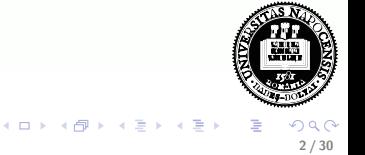

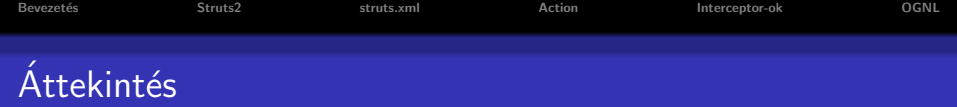

# **•** Bevezetés

- Struts2 keretrendszer
- **•** Action osztály
- Interceptor-ok
- **o** OGNL

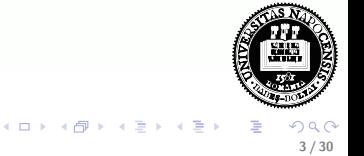

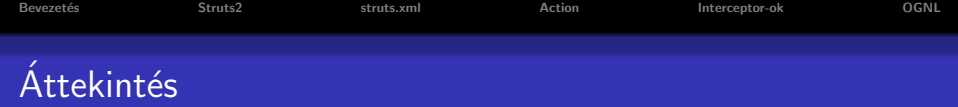

- **•** Bevezetés
- **•** Struts2 keretrendszer
- · Action osztály
- Interceptor-ok
- **o** OGNL

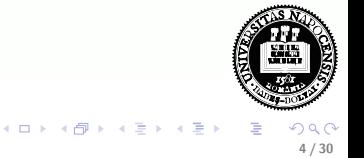

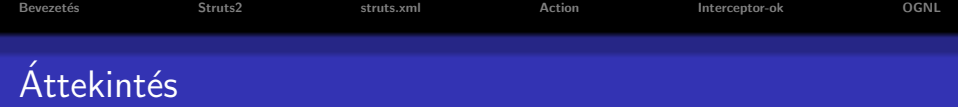

- **•** Bevezetés
- **•** Struts2 keretrendszer
- · Action osztály
- Interceptor-ok
- **o** OGNL

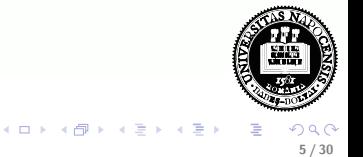

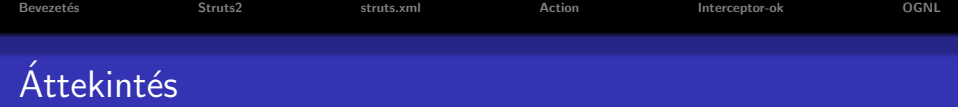

- **•** Bevezetés
- **•** Struts2 keretrendszer
- · Action osztály
- Interceptor-ok
- o OGNL

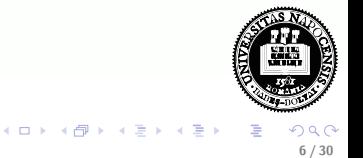

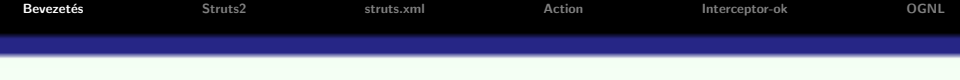

- Már a megjelenésük kezdetén bebizonyosodott a Servletek hasznos volta.
- $\bullet$  A CGI-vel szemben gyorsabbak voltak, hatékonyabbak, hordozhatók és bővíthetők.
- A HTML kód beágyazása println() metódusokon keresztül fárasztó volt és problematikus.
- A választ erre a JSP adta meg, mely a nézet-generálást jelentős módon megkönnyítette. A fejlesztők simán keverhették a HTML kódot Java kóddal, megtartva a Servlet összes előnyét.
- A java alapú Web-alkalmazások először JSP-központúak lettek, azaz keveset tettek a vezérlés megoldására. Más modellre volt szükség.

<span id="page-6-0"></span>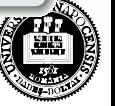

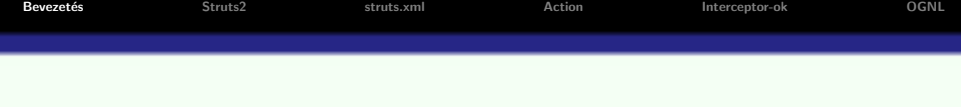

- Rájöttek, hogy a JSP-k és Serveltek együtt jól használhatók a Web-alkalmazásokban: a Serveletek gondoskodnak a vezérlésről a JSP-k pedig a megjelenítésről.
- **Ezt a modellt nevezték el Mode12-nek (A JSP-k kizárólagos** alkalmazása volt a Model1).
- Ez a Model2 nagyon hasonlít a klasszikus MVC modellhez (Model-View-Controller), és ma már ugyanarra a modellre mindkét nevet használják.

A Struts2 keretrendszer megvalósítja az MVC elvet.

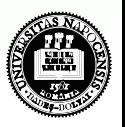

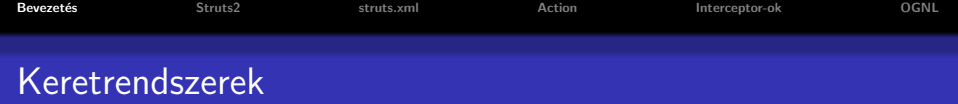

#### két véglet:

- $\bullet$  semmiféle rendszer káosz
- $\bullet$  túl merev struktúra nem enged sok szabadságot a programozónak

#### egy jó keretrendszer jellemzője:

• egy bizonyos struktúra betartására kötelez anélkül, hogy túlzottan korlátozná a programozó lehetőségeit

• a Web-es keretrendszerek bizonyos alaposztályok használatára ösztönöznek, elemkönytárakat kínálnak fel

**K ロ ト K 伺 ト K ヨ ト** 

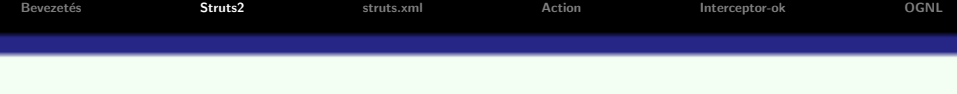

#### Struts2:

- · a Struts és a WebWork ötvözete
- $\bullet$  http://struts.apache.org/2.x/

## Az MVC elvet illetően a Struts2

- · a vezérlés réteget valósítja meg
- · a megjelenítés réteget saját elemkönyvtárakkal segíti.
- · a modell réteg megvalósítása a Struts2 szempontjából lényegtelen.

<span id="page-9-0"></span>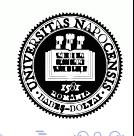

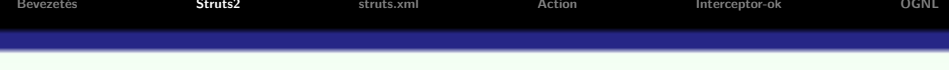

#### Struts2 vezérlés:

A Struts2 több komponenst biztosít a kontroller réteg megvalósítására:

- **•** egy kontroller Servletet (konfigurációs állomány alapján bekonfigurált)
- a fejlesztő által megírt kérés kezelőket (Action osztályok)
- interceptor-ok (előre definiált vagy a fejlesztő által megírt)

## Struts2 nézet:

- A Struts2-s elemkönyvtár közvetlen módon támogatja a nézet réteget (tipikusan JSP).
- Természetesen más elemkönyvtárakat (pl. JSTL) is használhatunk a Struts2-vel.
- A JSP-n kívül más nézet-technológiák is használhatók Struts2-vel, (pl. FreeMarker, Velocity, JasperReports, XSLT, stb.).

11 / 30

 $(1)$   $(1)$   $(1)$   $(1)$   $(1)$   $(1)$   $(1)$   $(1)$   $(1)$   $(1)$   $(1)$   $(1)$   $(1)$   $(1)$   $(1)$   $(1)$   $(1)$   $(1)$   $(1)$   $(1)$   $(1)$   $(1)$   $(1)$   $(1)$   $(1)$   $(1)$   $(1)$   $(1)$   $(1)$   $(1)$   $(1)$   $(1)$   $(1)$   $(1)$   $(1)$   $(1)$   $(1)$ 

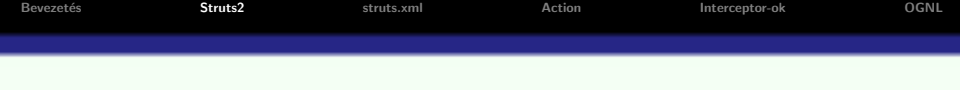

#### Modell:

• A modell réteg mindig projekt-specifikus.

A modell lehet:

- · az Action osztályokban megvalósított logika (nem ajánlott)
- külön üzleti logika réteg:
	- üzleti logika osztályok
	- · EJB-k (bonyolultabb üzleti logika esetén)

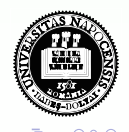

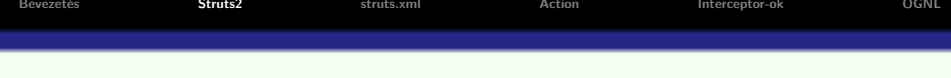

## Hogyan működik mindez együtt:

- · Inicializáláskor a kontroller Servlet feldolgozza (parse) a konfigurációs fájlt (struts.xml),
- **Ennek alapján tudni fogja, hogy melyik URL esetén melyik Action** osztályhoz irányítson.
- · Még mielőtt meghívódik az Action osztály megfelelő metódusa (tipikusan execute()), meghívódnak az interceptor-veremben lévő interceptor-ok a megfelelő sorrendben
- Az Action különböző ellenőrzések, illetve az üzleti logika meghívásának eredményeképpen a megfelelő nézethez továbbít.
- $\bullet$  Az Action a hibakezelésre és a vezérlésátadásra koncentrál. Nem implementál üzleti logikát, csak meghívja azt.
- A felhasználó által bevitt adatok az Action osztály mezőit (ezek lehetnek pl. JavaBean-ek) állítják be.
- · Ellenőrzési hiba esetén a Struts2-nek van egy mechanizmusa a megfelelő hibagenerálásra ill. annak a megmutatására a JSP-ben.

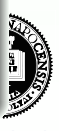

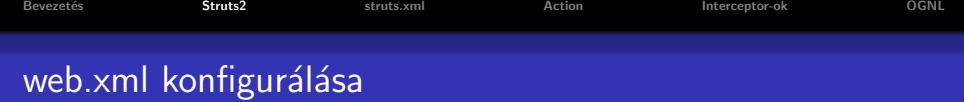

```
<web-app \ldots >
 <filter>
   <filter-name>struts</filter-name>
   <filter-class>org.apache.struts2.dispatcher.FilterDispatcher</filter-
class>
 \langlefilter><filter-mapping>
   <filter-name>struts</filter-name>
   <url-pattern>/ ∗ </url-pattern>
 </filter-mapping>
. . .
\langle/web-app\rangle
```
イロメ イ団メ イモメ イモン

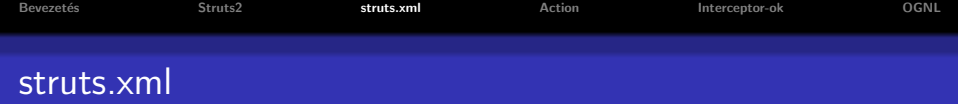

### örökölheti a struts-default.xml-ben előre definiált elemeket:

- result-típusok
- interceptorok
- · előre definiált interceptor-vermek

## definiálhatók:

- · új (nézetre vonatkozó) result-típusok
- új interceptorok
- interceptor-vermek
- action-ok

<span id="page-14-0"></span>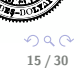

4 D F

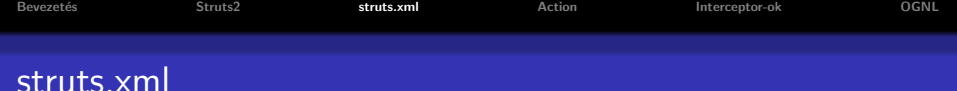

# Pl.  $\langle$ ?xml version="1.0" encoding="UTF-8" ? $>$ . . .  $<$ struts $>$ <package name="struts" namespace="/" extends="struts-default"> <action name="updateStudent" class="edu.prg.StudentAction">  $<$ result name="success" type="redirectAction" $>$ studentList  $\langle$ /result $\rangle$ <result name="input">student.jsp</result> <interceptor-ref name="paramsPrepareParamsStack"/> </action>  $<$ /package $>$ </struts>

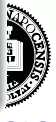

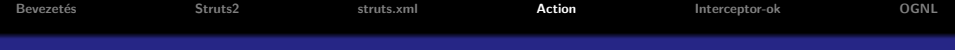

# Az Action-t implementáló osztály

#### követelmény:

- a Struts2 action osztályai a com.opensymphony.xwork2.Action interfészt kell implementálják.
- az alapértelmezés szerint meghívott metódus fejléce: public String execute() throws Exception (bármilyen más nevű, de hasonló fejlécű metódus is használható)

#### segédosztály:

• az Action implementálása helyett tipikusan az ActionSupport osztályt bővítjük ki.

<span id="page-16-0"></span>**K ロト K 何 ト K ヨ ト K** 

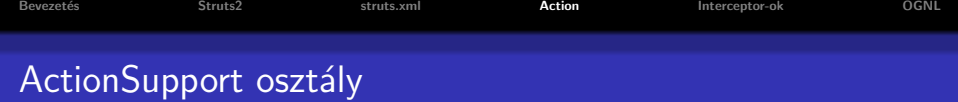

#### az ActionSupport az alábbi interfészeket implementálja:

- $\bullet$  Validatable egy validate() metódust bocsát rendelkezésre, mely a meghívódik, ha a workflow interceptor része az interceptor-veremnek
- ValidationAware hibakezelést szolgáló metódusokat bocsát rendelkezésre (pl. addFieldError(), addActionError())
- TextProvider a nyelvi beállításnak megfelelő szöveg erőforrásfájlokból való kinyerését segíti elő getText() metódusokkal
- LocaleProvider getLocale() metódus a locale lekérdezésére
- az action osztály további opcionális interfészeket implementálhat, melyek különböző interceptorokkal működnek együtt. Pl.
	- Preparable a prepare interceptorral működik együtt;
	- SessionAware, RequestAware a servletConfig interceptorral működnek együtt

18 / 30

イロト イ部 トイヨ トイヨト

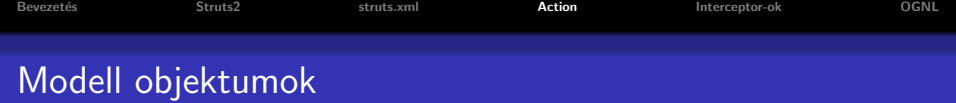

A felhasználó által bevitt adatok beállítják az Action osztály mezőit (melyek lehetnek pl. JavaBean-ek):

• Amennyiben params interceptor része az interceptor-veremnek, meg fognak hívódni az action osztály megfelelő set/get metódusai

#### Pl. – tekintsük az alábbi form-ot

<s:form>  $\leq$ s:textfield name="user.firstName" label="Firstname" />  $\leq$ s:textfield name="user.lastName" label="Lastname" /> <s:submit value="Submit" action="setUser"/>  $\langle$ s:form $>$ 

## submit-ra meghívódnak az action osztály alábbi metódusai:

- getUser().setFirstName(...);
- getUser().setLastName(...);

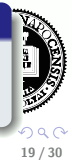

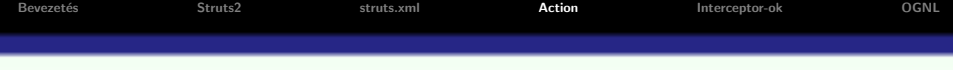

#### az action osztály:

public class SetUserAction extends ActionSupport{ private UserBean user;

```
public UserBean getUser();{
 return user;
public void setUser(UserBean user); {
  this.user=user;
```
# · automatikus típuskonverzió történik, ahol szükséges

4 D F

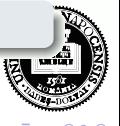

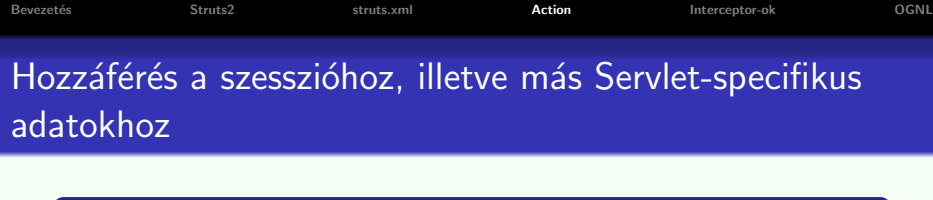

hozzáférés a szesszió attribútumokhoz ActionContext osztályon keresztül:

Map session  $=$  ActionContext.getContext().getSession(); session.put("user", user);

#### kérés objektum lekérése

```
ActionContext ctx= ActionContext.getContext();
HttpServletRequest \treq =ctx.get(ServletActionContext.HTTP REQUEST);
HttpSession session = req.getSession();
```
· ajánlottabb ehelyett a SessionAware illetve ServletRequestAware interfészek kiterjesztése

```
Struts2
                                                                                     OGNL
Bevezetés
                                 struts xml
                                                  Action
                                                                  Interceptor-ok
     hozzáférés a szesszió attribútumokhoz a SessionAware interfész
     segítségével:
     public class SetUserAction extends ActionSupport implements
     SessionAware {
      Map session:
      public void setSession(Map session){
        this.session=session:
      public String execute() throws Exception {
        //uzleti logika meghívás
        if(hiba)return INPUT:
       }else
        session.put("user",user);
        return SUCCESS;
                                                          \overline{1}A (T) (B)
```
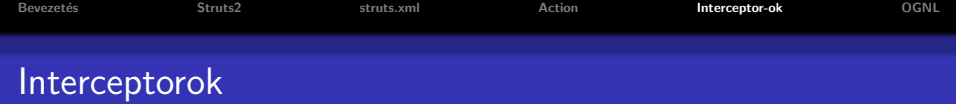

#### Az interceptorok

- a Servlet-nél használt szűrőkhöz (filter) hasonlíthatóak ugyanaz a logika szerint hívódnak meg
- $\bullet$  elő-/utófeldolgozást végeznek az action osztály meghívása előtt/után
- · tipikus feladatok: pl. adatellenőrzés, paraméterek beállítása, stb.

#### előre definiált interceptorok:

- $\bullet$  logger naplózást végez az action lefutása előtt és után
- $\bullet$  params a kérés paraméterek alapján beállítja az action osztály tulajdonságait (megfeleltetés a név alapján, az értékek a megfelelő  $t$ ípusra lesznek konvertálva) – set/get metódushívások
- conversionError egy field error üzenetet ad az action osztályhoz minden egyes sikertelen típuskonverzió esetén

<span id="page-22-0"></span> $(1, 1)$   $(1, 1)$   $(1, 1)$   $(1, 1)$   $(1, 1)$   $(1, 1)$   $(1, 1)$   $(1, 1)$ 

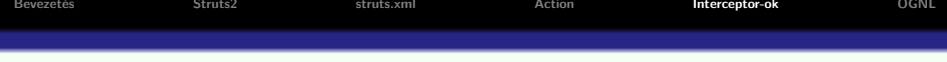

#### előre definiált interceptorok (folyt.):

- $\bullet$  servlet Config beállítja az action osztályban a HttpServletRequest, HttpServletResponse, parameter map, session map illetve application map-et, amennyiben az implementálja a ServletRequestAware, ServletResponseAware, ParameterAware, SessionAware, illetve ApplicationAware interfészeket
- $\bullet$  workflow egy alapértelmezett munkamenetet határoz meg az action-ok számára. Ha az action implementálja a Validatable interfészt, az interceptor meghívja a validate() metódust. Ha implementálja a ValidationAware interfészt, ellenőrzi, hogy az action osztályban be van-e állítva valamilyen hibaüzenet a hasErrors() metódus segítségével. Ha van valamilyen hiba, akkor az interceptor az input-ra irányít, anélkül, hogy az action végrehajtódna.
- $\bullet$  prepare meghívja a **prepare()** metódust az action-re, amennyiben az implementálja a Preparable interfészt.

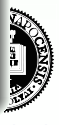

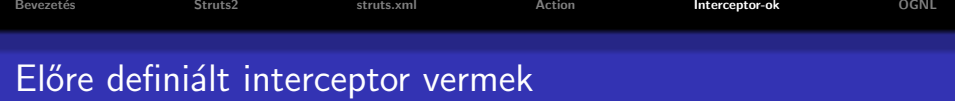

- interceptorok valamilyen sorozatához nevet rendelhetünk: interceptor-verem
- o a struts-default. xml tartalmaz néhány előre definiált interceptor vermet

#### pl. - lásd struts-default.xml:

- · defaultStack (alapértelmezett)
- **a** basicStack
- paramsPrepareParamsStack

```
<interceptor-stack name="stackName">
 \langleinterceptor-ref name="interceptor1"\langle \rangle\langleinterceptor-ref name="interceptor2" \rangle
```

```
. . .
\langleinterceptor-stack>
```
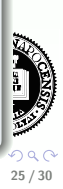

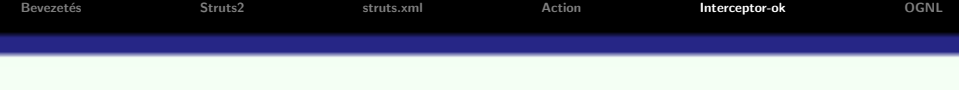

## lehetőség saját interceptor megírására:

- kódismétlés kiküszöbölése
- · pl. annak ellenőrzése, hogy be van-e jelentkezve a felhasználó vagy megvannak-e a megfelelő jogai
- AroundInterceptor osztály kibővítésével
- · állapot nélküli

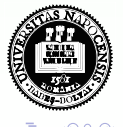

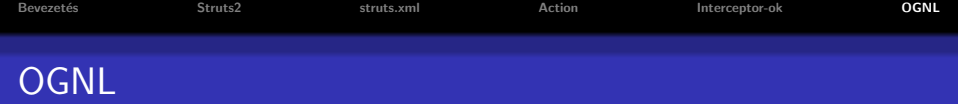

- OGNL Object Graph Navigation Language http://commons.apache.org/ognl/
- a Struts2 kényelmes hozzáférést biztosít az action által előkészített adatokhoz
- **·** ennek alapja egy kifejezés-nyelv (OGNL), melynek segítségével könnyen hivatkozhatunk JavaBean-ek tulajdonságaira, kollekciókra, metódusokra
- kontextus-al dolgozik a Struts2 esetében ez megegyezik az ActionContext objektummal
- kontextus gyökér tartalma: általunk létrehozott lokális objektumok, nyilvános hatókörű objektumok, érték-verem (value stack)

<span id="page-26-0"></span>27 / 30

 $\left( \Box + 4 \Box + 4 \Box + 4 \Box + 4 \Box \right)$ 

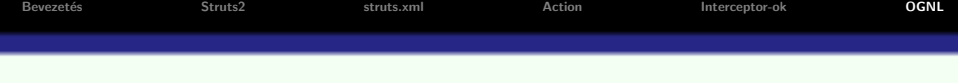

## OGNL kifejezések használata:

- a Struts2 elemkönyvtár elemeiben: % $\{ \dots \}$
- ha bizonyos Struts2 tag-ek által bevitt, illetve nyilvános hatókörben tárolt objektumokra hivatkozunk, akkor:% $\{ \# \dots \}$ (pl.  $\%$ {#session.user.name})
- az OGNL érték-vermében egy konkrét elemre az alábbi szintaxissal hivatkozhatunk:  $%$ { $[level]$ ...}

```
(pl. %{[1].name } )
```
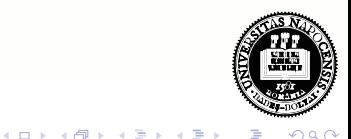

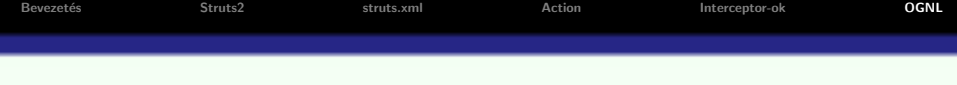

#### JavaBean tulajdonságokhoz való hozzáférés:

- $\bullet$  a JavaBean tulajdonságok alakja: getXxx(), setXxx(), isXxx(), hasXxx() (utóbbi kettő boolean tulajdonságok esetén)
- **a** az ezekhez való hozzáférés xxx-el történik

## · OGNL-ben haszálhatjuk a Java-ból ismert matematikai operátorokat

#### metódushívás:

• meghívhatunk bármilyen metódust, nem csak get vagy set metódusokat

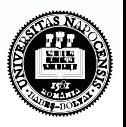

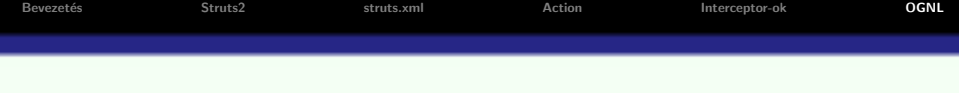

## Struts2 tag-ek-ről bővebben:

 $\bullet$  http://struts.apache.org/2.x/docs/struts-tags.html

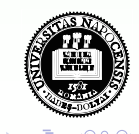

 $30/30$ 

4 0 8

**Advition** 

 $\equiv$